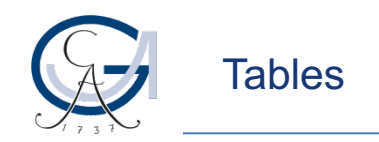

## **Creating tables**

- Wide range of commands for creating tables
	- Preinstalled and user-written
	- Different options
	- Use within Stata and exporting
- Repetition from Introduction to Stata
	- tab (tabulate) table
	- tabstat
- In this course esttab frmttable putexcel